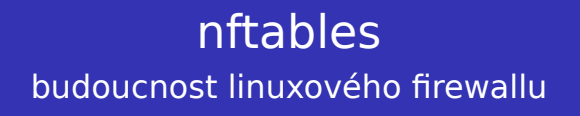

Petr Krčmář

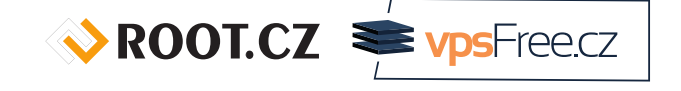

18. listopadu 2014

Uvedené dílo (s výjimkou obrázků) podléhá licenci Creative Commons Uveďte autora 3.0 Česko.

Prezentace už teď na webu

www.petrkrcmar.cz

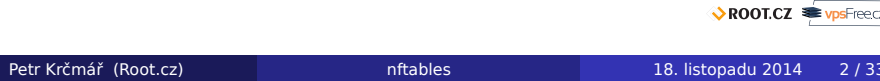

# Historie síťového filtru v Linuxu

- **•** ipfwadm
	- 1995 1999
	- jádro 1.2.1 2.2.0
	- bezestavový filtr, IPv4 only, NAT vedle
	- každý paket se posuzoval zvlášť
	- méně bezpečné = nutno otevírat všem nebo nikomu
- **o** ipchains
	- 1999 2001
	- jádro 2.2.0 2.4.0
	- podpora IPv6, více protokolů
	- stále bezestavový filtr
	- stále stejné nevýhody bezestavosti

## Současnost síťového filtru v Linuxu

- o iptables/netfilter
	- $\bullet$  2001 ?
	- jádro 2.4.0 současná
	- univerzální netfilter (hooky), conntrack a NAT
	- $\bullet$  + iptables implementující obecné tabulky s pravidly
	- výsledkem plně stavový filtr (umí i bezestavový)
- **o** nftables
	- leden 2014 budoucnost
	- jádro 3.12 současná
	- projekt ale běží od roku 2008
	- zatím stále ve vývojové fázi
	- nenahrazuje netfilter, jen iptables
	- vyvíjí netfilter core team, není to akce proti iptables

 $\sqrt{\text{ROOT.CZ}}$   $\equiv$   $\sqrt{\text{ps} - \text{rec}}$ 

## Milníky v historii nftables

"...the biggest change to Linux firewalling since the introduction of iptables in 2001" – Patrick McHardy

- projekt představen na Netfilter Workshop 2008
- první implementace v březnu 2009
- poté projekt vypadal mrtvě, zmizel i web
- v březnu 2010 přechod do beta verze
- říjen 2012 rozhraní kompatibilní s iptables
- říjen 2013 pull request do jádra
- v lednu 2014 zařazeno do jádra 3.13
- stále probíhá intenzivní vývoj (zdaleka není hotovo)

ROOT.CZ PrysFreecz

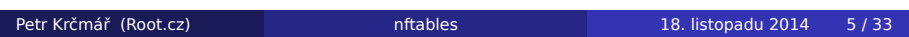

#### Proč nový firewall?

- IPtables jsou neefektivní, přerostlé a málo dynamické
- duplikují kód: iptables, ip6tables, arptables, ebtables
- obsahují spoustu kódu pro konkrétní protokoly
- např. kód pro získání portu z UDP a TCP je jiný
- rozšíření funkčnosti = tvorba jaderného modulu
- **např. xt dns pro zkoumání typů DNS provozu**
- v jádře jsou zhruba dvě stovky modulů k IPtables
- spousta věcí dodrátovaných dodatečně ipset
- přidání či změna pravidla jsou výkonnostní problém
	- vše se pošle do userspace, upraví a nahraje zpět
	- často je výhodnější save a restore

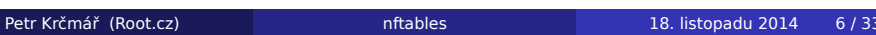

#### Jak to řeší nftables?

- neobsahují **žádný** kód, který by rozuměl protokolům
- implementují jednoduchý virtuální stroj
- · ten dostává "program" od uživatelské utility
- instrukcí je minimum, pokrývají všechny potřeby
- snadno lze přidat další
- $\bullet$  rozšíření funkčnosti = úprava uživatelské utility nft
- není třeba měnit jádro (!)
- např. podpora icmpv6 = 100řádkový patch
- desetina kódu v jádře
	- IPtables: 70K řádek v jádře, 50K v userspace
	- nftables: **7K řádek** v jádře, 50K v userspace

#### Univerzálnost nftables

- nftables neobsahují kód pro hledání IP adres
- · nic jako "porovnej IP adresu paketu se 192.168.1.1"
- místo toho se vloží univerzální kód

payload load 4 offset network header +  $16$  => reg 1 compare reg 1 192.168.1.1

- první řádek skočí v hlavičce o 16 bytů
- pak načte čtyři byty do reg 1
- druhý řádek porovná obsah reg 1
- stroj nftables používá opcode (bytecode)
- vychází z Berkeley Packet Filter

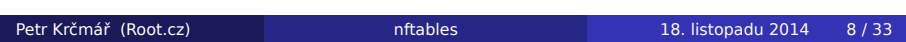

## Mnoho možností

- takový přístup je velmi mocný
- jazyk umožňuje mnoho věcí

payload load 4 offset network header +  $16 \Rightarrow$  reg 1 set lookup reg 1 load result in verdict register { "192.168.1.1" : jump chain1, "192.168.1.2" : drop, "192.168.1.3" : jump chain2 }

- vyhledání adresy ve slovníkové tabulce
- nahrazuje ipset
- předání paketů do dalších řetězců

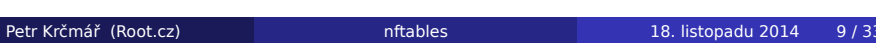

## Možnost slučování akcí

- použití více slovníků či map
- jeden paket může být testován na více vlastností
- i **více akcí** v řetězci: započítat, logovat, zahodit
- výsledek = není třeba opakovat testy vlastností
- nftables dostávají od network stacku metadata
- data z conntracku, metadata délku paketu, protokol, adresy a další

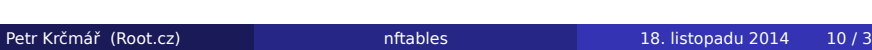

## Co je jinak proti IPtables

- syntaxe je podobná iproute2
- parametry se zapisují bez pomlček ve volném pořadí
- změny jsou atomické a rychlé
- je možné bez problémů za běhu měnit pravidla
	- jediná transakce v Netlinku
	- minimum komunikace z userspace do jádra
- nftables nemají žádné vestavěné řetězce
- počítadla je třeba explicitně zapínat

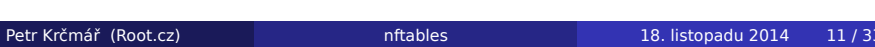

## Co budete potřebovat

- jádro > 3.13, lépe > 3.14, nejlépe co nejnovější
- utilitu nft (v Jessie balík nftables)
- není třeba psát programy ručně, dělá to utilita
- má i možnost dekompilace = vytvoří čitelný výstup

# Terminologie – tabulka

- tabulka (table) kontejner pro řetězce a sety
	- o ip
	- ip6
	- arp
	- **•** bridge
	- inet
- neexistují žádné předdefinované tabulky
- výchozí tabulka je ip

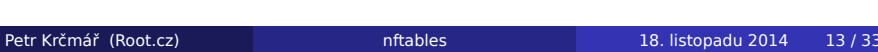

ROOT.CZ **WASPIERED** 

# Terminologie – řetězec

- řetězec (chain) kontejner pro pravidla
- leží vždy uvnitř tabulky
	- **•** filter
	- route
	- nat
- může mít hook, typ a prioritu
- neexistují žádné předdefinované řetězce

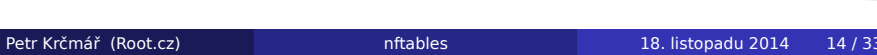

ROOT.CZ **WASPIERED** 

## Terminologie – hook

- hook jaderný výstup z netfilteru
- je na něj možné zavěsit callback
- pak se provoz posílá do řetězce
- hook ale **není nutný**
	- prerouting vše vstupující do počítače
	- forward pakety pro jiné počítače vyžadující forward
	- input pakety pro lokální počítače
	- output pakety pocházející z lokálního počítače
	- postrouting pakety opouštějící počítač

## Terminologie – pravidlo

- pravidla výrazy sledující parametry paketů
	- ip IP protokol
	- ip6 IPv6 protokol
	- tcp TCP protokol
	- udp UDP protokol
	- udplite UDP-lite protokol
	- sctp SCTP protokol
	- dccp DCCP protokol
	- ah IPSec AH režim
	- esp IPSec ESP režim
	- ipcomp IPcomp hlavičky
	- icmp icmp protokol
	- icmpv6 icmpv6 protokol
	- ct connection tracking
	- meta metadata jako síťová rozhraní
- každý má své parametry

#### Terminologie – akce

- možné řetězit bez opakování testů
- **•** je možné vykonat následující akce
	- accept pusť paket a dál ho nezkoumej
	- drop zahoď paket a dál ho nezkoumej
	- reject zahoď paket a pošli o tom ICMP zprávu
	- queue předej paket do userspace (libnetfilter\_queue)
	- snat zařiď source NAT
	- dnat zařiď destination NAT
	- jump skoč do jiného řetězce
	- return ukonči současný řetězec a vrať se
	- goto jako jump, ale bez návratu
	- counter započítej paket
	- log zaloguj aktivitu

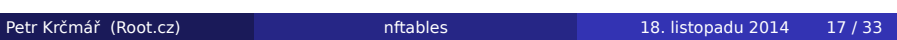

# Praktická část

Praktické použití

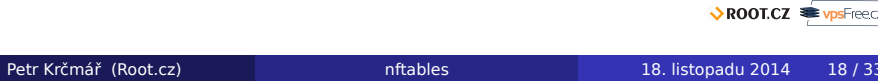

# Založení tabulky

- založíme si tabulku pro ipv4-filter
- # nft -f /etc/nftables/ipv4-filter
	- podíváme se, co se založilo
- # nft list table filter

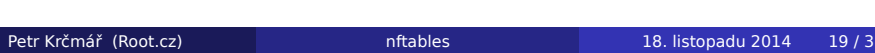

ROOT.CZ **WASPIERED** 

# Přidání pravidel

- přidáme si pravidla
- # nft add rule ip filter output ip\ daddr 77.78.107.135 reject
	- podíváme se, co se přidalo
- # nft list table filter

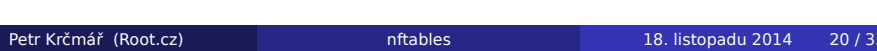

ROOT.CZ **WASPIERED** 

## Vložení pravidel

- pravidla je možné strkat před/mezi předchozí
- pomocí -a si zjistíme číslo pravidla
- pomocí add vložíme **za** pravidlo
- pomocí insert vložíme **před** pravidlo

```
# nft nft list table filter -n -a
# nft add rule filter output position 10 \setminusip daddr 1.2.3.4 reject
```

```
# nft insert rule filter output position 10 \backslaship daddr 5.6.7.8 reject
```
## Počítadla

přidáme si počítadlo

# nft add rule filter output ip daddr 8.8.8.8 counter

- podíváme se na stav
- parametr -nn vypne host lookup

# ping 8.8.8.8 # nft list -nn table filter

ROOT.CZ **WASPIERED** 

#### Limity a logování

- možné limitovat různé druhy provozu
- příklad s limitem pingů
- # nft add rule filter input icmp type echo-request \ limit rate 10/second accept
	- pro logování je třeba modul ipt\_LOG
	- **·** informace se sypou do syslogu
- # nft add rule filter input tcp dport 22 ct state new \ log prefix \"Pripojeni pres SSH: \" accept

#### Výrazy, rozsahy a skoky

- k dispozici !=, >, <, >=, <=
- pozor, v shellu nutno escapovat
- možné použít i rozsahy

# nft add rule filter output tcp dport != 22 counter # nft add rule filter input tcp dport 1-1024 counter reject

- skoky do jiných řetězců
- jump, je možné se vrátit pomocí return
- goto skok bez návratu
- řetězce **nemusí mít** hooky

# nft add chain ip filter sshcko # nft add rule filter input tcp dport 22 jump sshcko # nft add rule ip filter sshcko counter # nft add rule ip filter sshcko return ROOT.CZ WPSFreecz

#### **NAT**

- NAT má zvláštní pravidla
- pouze první paket nového flow projde do řetězce NAT
- zavede se nová vazba, případně upraví paket
- poté ostatní pakety upravují podle vzniklé vazby
- řetězec prerouting musíte vytvořit, i když nemá pravida – aktivuje odnatování paketů

```
# nft add table nat
# nft add chain nat prerouting { type nat \setminushook prerouting priority 0 \setminus; }
# nft add chain nat postrouting { type nat \setminushook postrouting priority 0 \setminus; }
# nft add rule nat postrouting ip saddr \setminus192.168.1.0/24 oif eth0 snat 195.18.52.55
                                                       ROOT.CZ PrysFreecz
```
#### **Sety**

- nftables má zabudovanou podporu setů
- není potřeba žádná nadstavba typu ipset
- lze použít sadu **libovolných** selektorů
- připravené jsou slovníky a mapy (další slide)
- jednoduché anonymní sety nebo pojmenované

```
# nft add rule filter output tcp dport { 22, 23 } counter
# nft add set filter zlobivaci { type ipv4_addr\;}
# nft add element filter zlobivaci { 192.168.1.4 }
# nft add element filter zlobivaci \
  { 192.168.2.8, 192.168.2.15 }
# nft add rule ip input ip saddr @zlobivaci reject
                                                ROOT.CZ EvpsFreecz
```
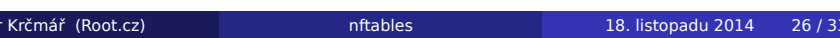

#### Slovníky a mapy

- slovníky umožňují propojení elementu a akce
- ohromné zjednodušení, nic takového iptables nemají

```
# nft add rule ip filter input ip protocol vmap \
   \{ \text{top} : \text{jump} \text{top-chain}, \text{udp} : \text{jump} \text{udp-chain}, \text{v} \}icmp : jump icmp-chain}
```
- # nft add rule ip filter input counter drop
	- mapy přiřazují výstup ke vstupu (interně set)
	- například různou NAT adresu podle portů
- # nft add rule ip filter input dnat set tcp dport \ map { 80 : 192.168.1.100, 8888 : 192.168.1.101 }

# Ukládání a obnova

- nastavené tabulky je možné uložit
- poté triviálně obnovit

# nft list table filter -n > ulozeno # nft -f ulozeno

lze použít i XML nebo JSON

# nft export xml # nft export json

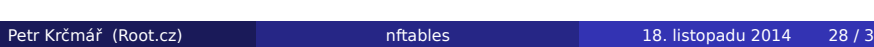

## Monitoring událostí

- je možné monitorovat události v nftables
- sledovat objekty (tables, chains, rules, sets, elements)
- nebo jejich změny (new, destroy)
- výstup v XML nebo JSON

# nft monitor # nft monitor rules # nft monitor new # nft monitor new rules xml

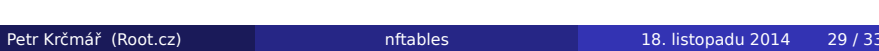

#### Mazání všeho možného

- řetězec lze smazat, pokud v něm nejsou pravidla
- tabulku lze smazat, pokud v ní nejsou řetězce
- pro mazání pravidel je třeba si vypsat jejich čísla
- mazání jako v iptables není možné, je v plánu

# nft list table filter -a # nft delete rule filter input handle 11

- kompletní vyprázdnení tabulky
- vymazání řetězců
- vymazání tabulky

```
# nft flush table filter
# nft delete chain ip filter input
# nft delete chain ip filter output
# nft delete chain ip filter forward
# nft delete table filter
```
# Kompatibilita s IPtables

- pro hladký přechod existuje vrstva kompatibility
- je možné přímo použít pravidla pro IPtables
- hodně vývojové stádium, je v tom dost zmatek
- https://git.netfilter.org/iptables/
- utilita iptables-compat
- v plánu je konverzní utilita

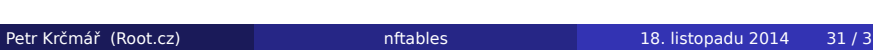

#### Výkon

- autor už v roce 2008 dělal benchmarky
- výsledky srovnatelné s IPtables
- prostor pro optimalizace
- používají se binární stromy
- optimalizované datové struktury
- mnoho věcí je možné sloučit
- testy se neopakují, vícenásobné akce
- nftables mají desetkrát méně kódu
- teoreticky to může být i výkonnější

# Otázky?

# Otázky?

Petr Krčmář petr.krcmar@iinfo.cz

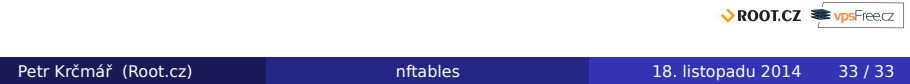